# Département de psychologie Faculté des arts et des sciences

### **Informations générales**

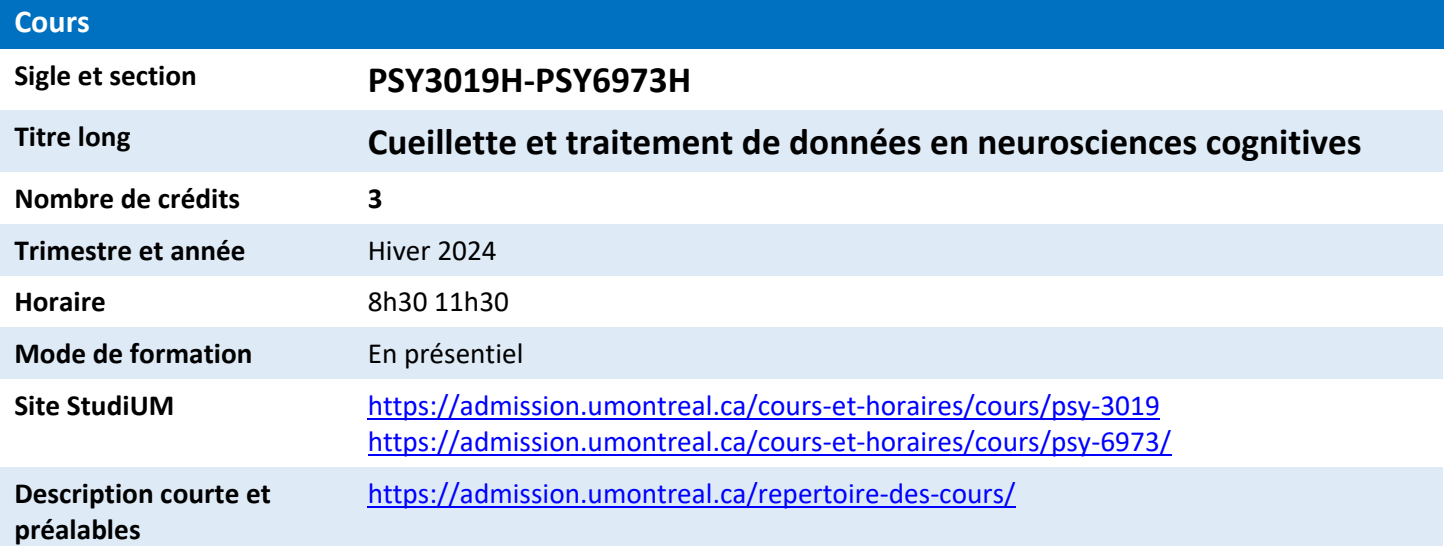

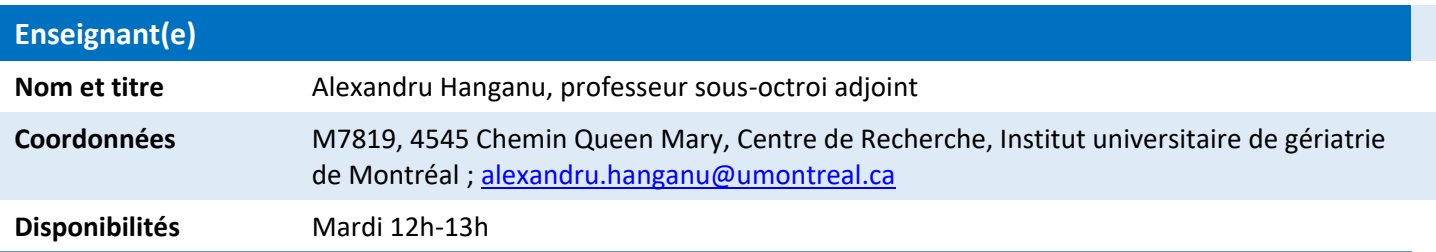

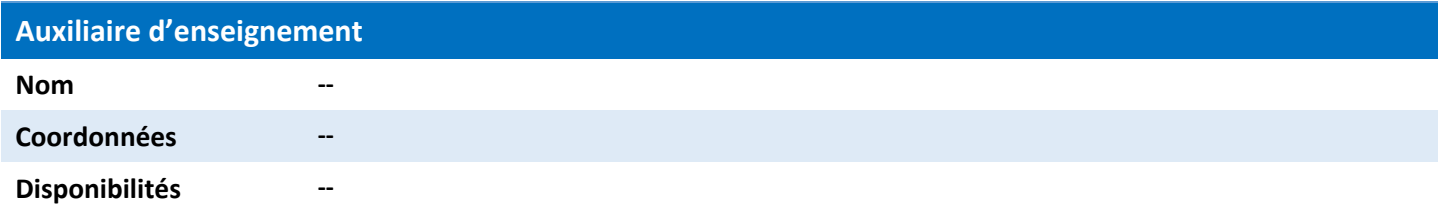

## Université **n'n**<br>de Montréal | Plan de COUIS Université 1 de Montréal Faculté des arts et des sciences

### **Apprentissages visés**

### **Objectifs généraux**

Ce cours donne une formation de base en organisation et traitement de données en neurosciences cognitives. Le cours est construit sur une série d'outils de référence dans le domaine des sciences des données : Python, Numpy, Pandas, Matplotlib, Scikit-Learn, etc. Le cours et les laboratoires se basent sur un environnement de travail interactif (Jupyter)

### **Objectifs d'apprentissage**

Les étudiant.e.s apprendront à manipuler et à visualiser des données neuroscientifiques et à entraîner des modèles d'apprentissage automatique.

### **Compétences développées**

Manipulation et visualisation des données neuroscientifiques. Entraînement de modèles d'apprentissage automatique.

#### **Méthodes pédagogiques utilisées**

Codage. Implémentation. Travail individuelle. Projet.

# Département de psychologie Faculté des arts et des sciences

**Calendrier**

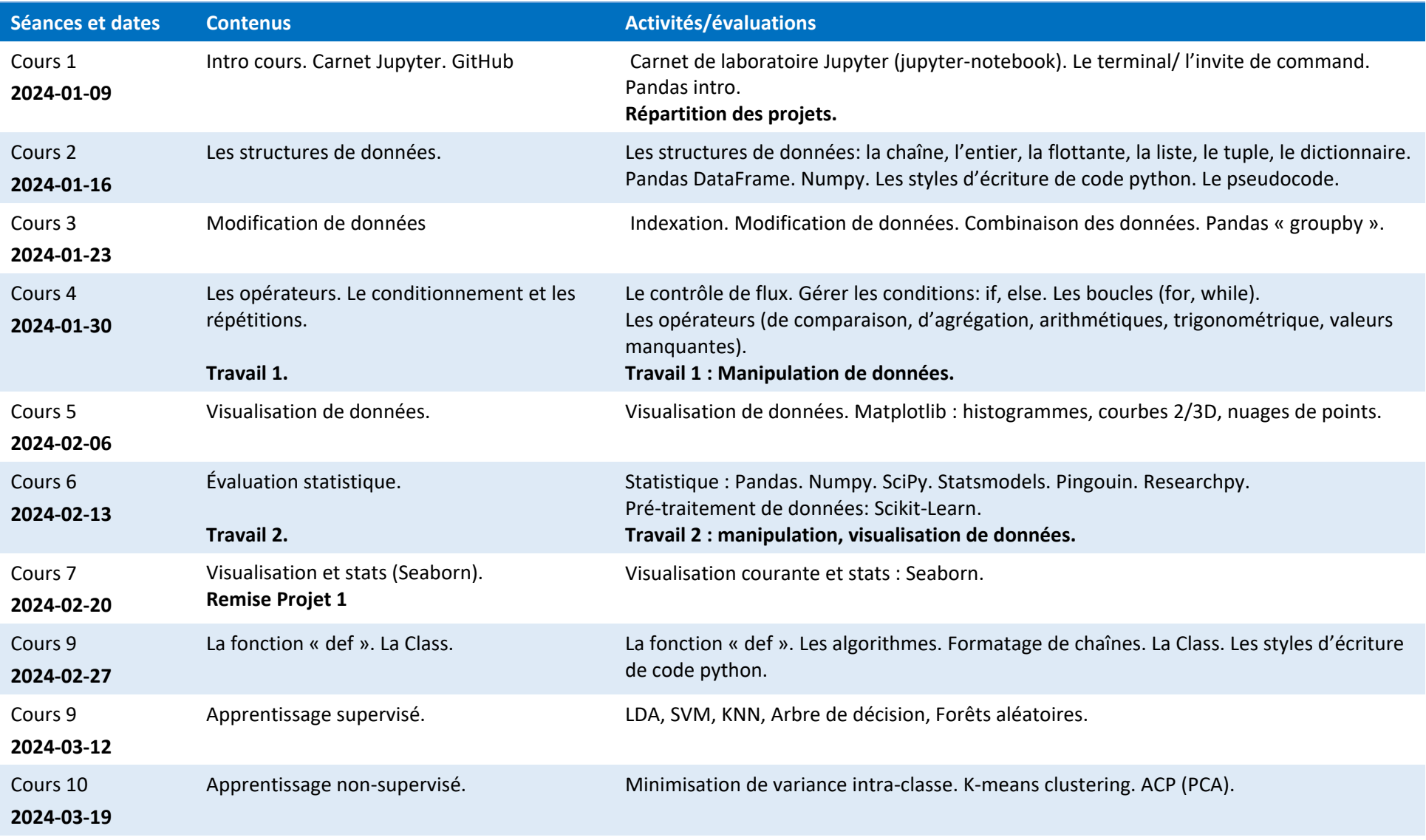

# Département de psychologie

Faculté des arts et des sciences

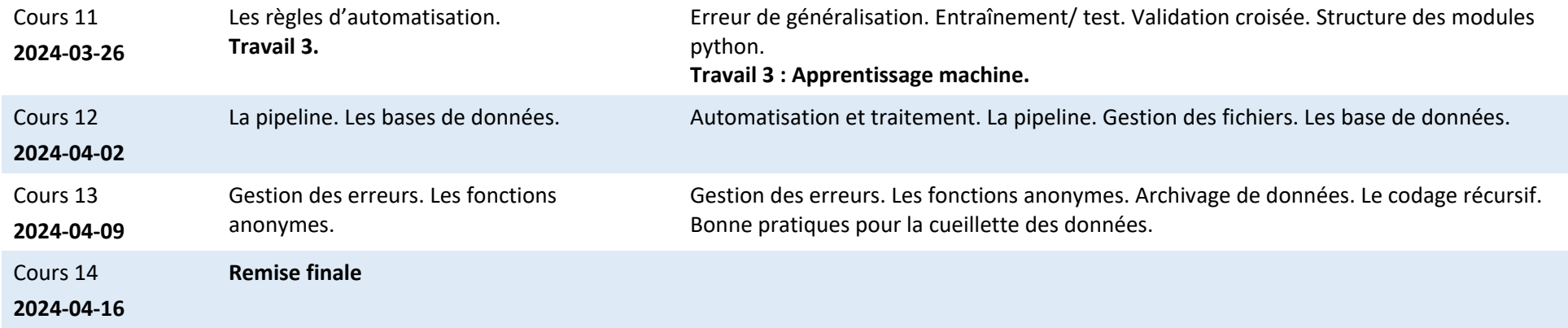

## Département de psychologie Faculté des arts et des sciences

### **Évaluations**

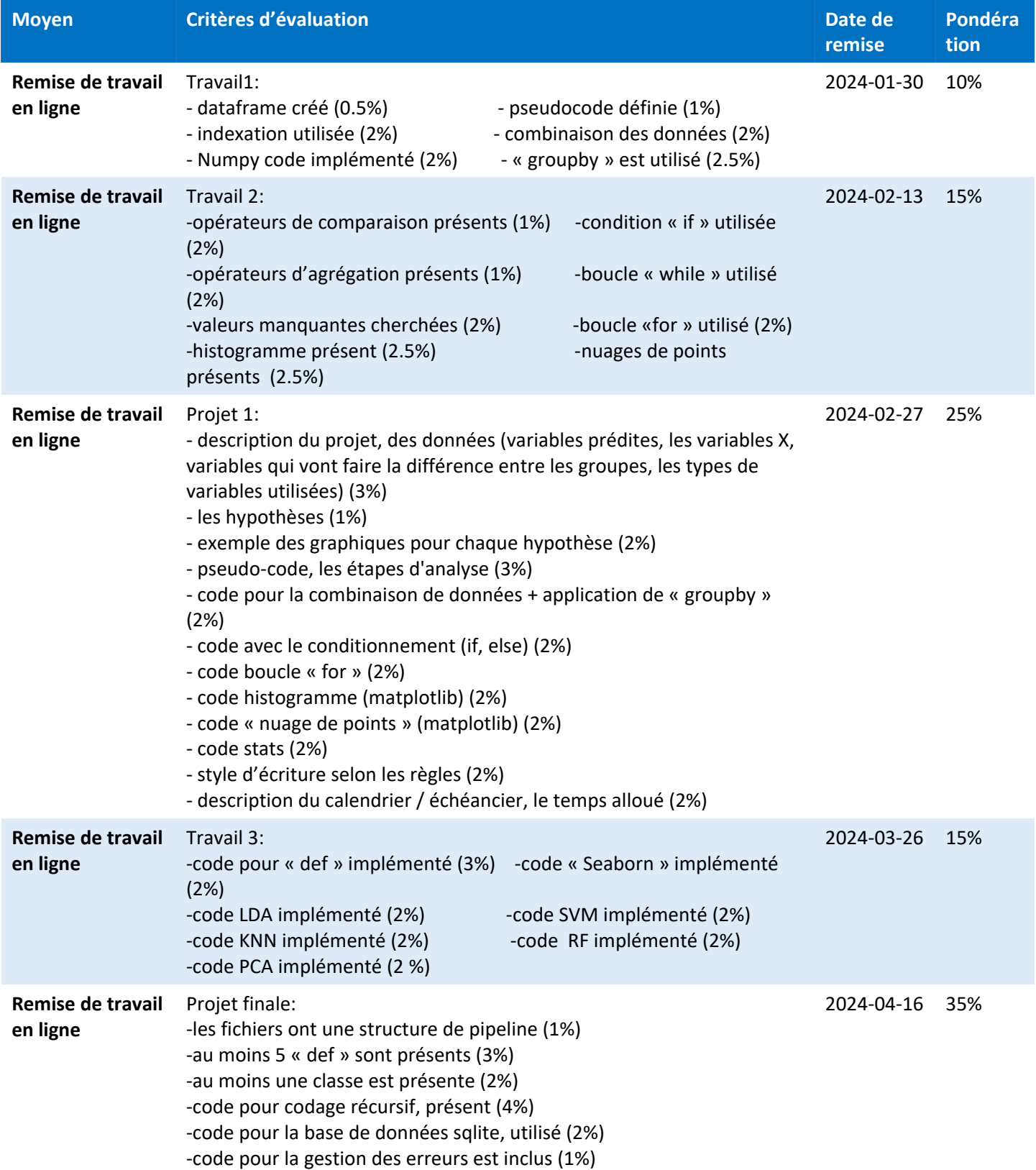

### I Plan de cours Université m de Montréal Département de psychologie Faculté des arts et des sciences

-code pour vérifier la présence des valeurs manquantes implémenté (1%) -code pour stats utilise les modules statsmodels + SciPy (1%) -graphique pour les stats (statsmodels, SciPy) présent (2%) -code pour la validation croisée est utilisé (3%) -graphique pour AA Supervisé présent (2%) -graphique pour AA Non-Supervisé, présent (2%) -code pour au moins deux fonctions anonymes sont utilisées (2%) -code pour archivage de données, présent (1%) -code pour le formatage des chaînes est utilisé (1%) -rapport, description des résultats (2%) -le code fonctionne sans erreurs (5%)

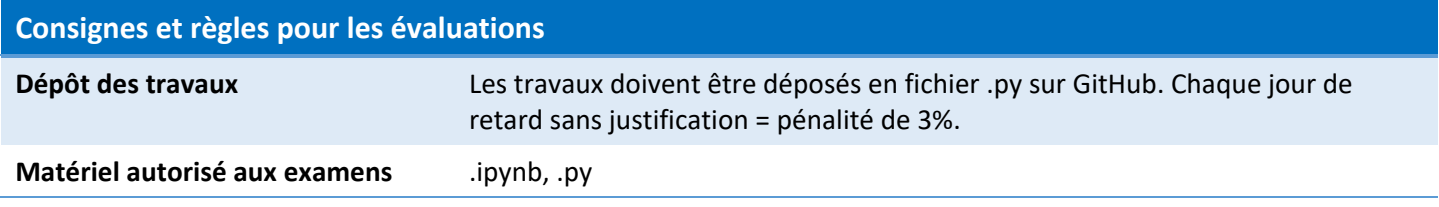

### **Ressources**

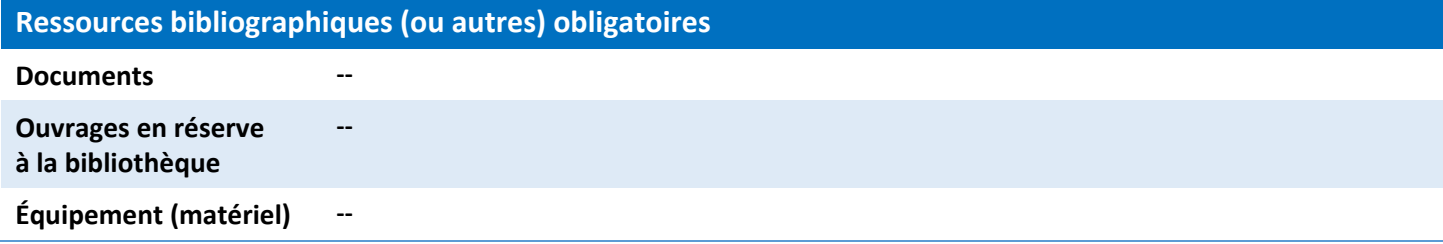

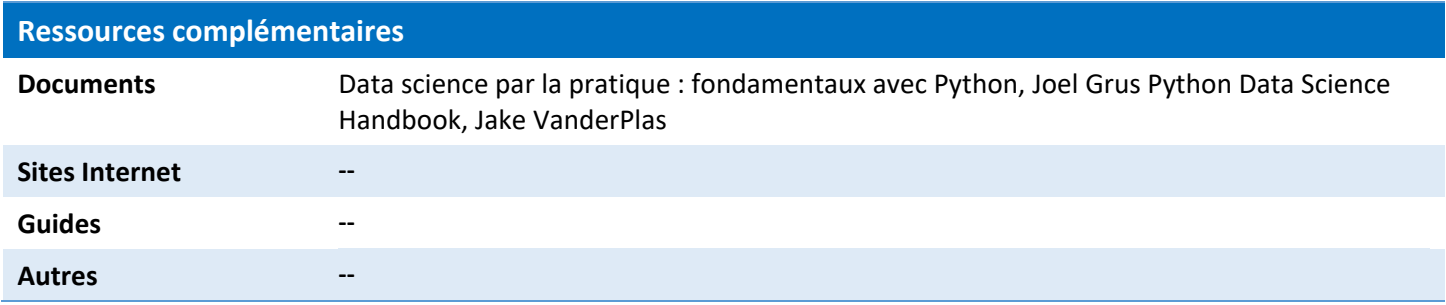

N'oubliez pas ! Vous pouvez profiter des services des bibliothécaires disciplinaires : **[https://bib.umontreal.ca/criminologie-psychologie-travail](https://bib.umontreal.ca/criminologie-psychologie-travail-social/psychologie)[social/psychologie](https://bib.umontreal.ca/criminologie-psychologie-travail-social/psychologie)**

#### Université f lan de cours de Montréal Département de psychologie Faculté des arts et des sciences

**Attention !** Exceptionnellement, des modifications au plan de cours pourraient être apportées en cours de trimestre. Veuillez vous référer à l'[article 4.8 du Règlement des études de premier cycle](http://secretariatgeneral.umontreal.ca/documents-officiels/reglements-et-politiques/reglement-des-etudes-de-premier-cycle/) et à l'[article 28 du Règlement pédagogique de la Faculté des études](http://secretariatgeneral.umontreal.ca/documents-officiels/reglements-et-politiques/reglement-pedagogique-de-la-faculte-des-etudes-superieures-et-postdoctorales/)  [supérieures et postdoctorales.](http://secretariatgeneral.umontreal.ca/documents-officiels/reglements-et-politiques/reglement-pedagogique-de-la-faculte-des-etudes-superieures-et-postdoctorales/) En cas de différence entre les dates inscrites au plan de cours et celles publiées dans le Centre étudiant, ces dernières ont préséance. Accédez au Centre étudiant par le [Bureau du registraire](http://registraire.umontreal.ca/accueil/) pour trouver l'information. Pour les cours à horaires atypiques, les dates de modification de l'inscription et les dates d'abandon peuvent être différentes de celles des cours à horaires réguliers.

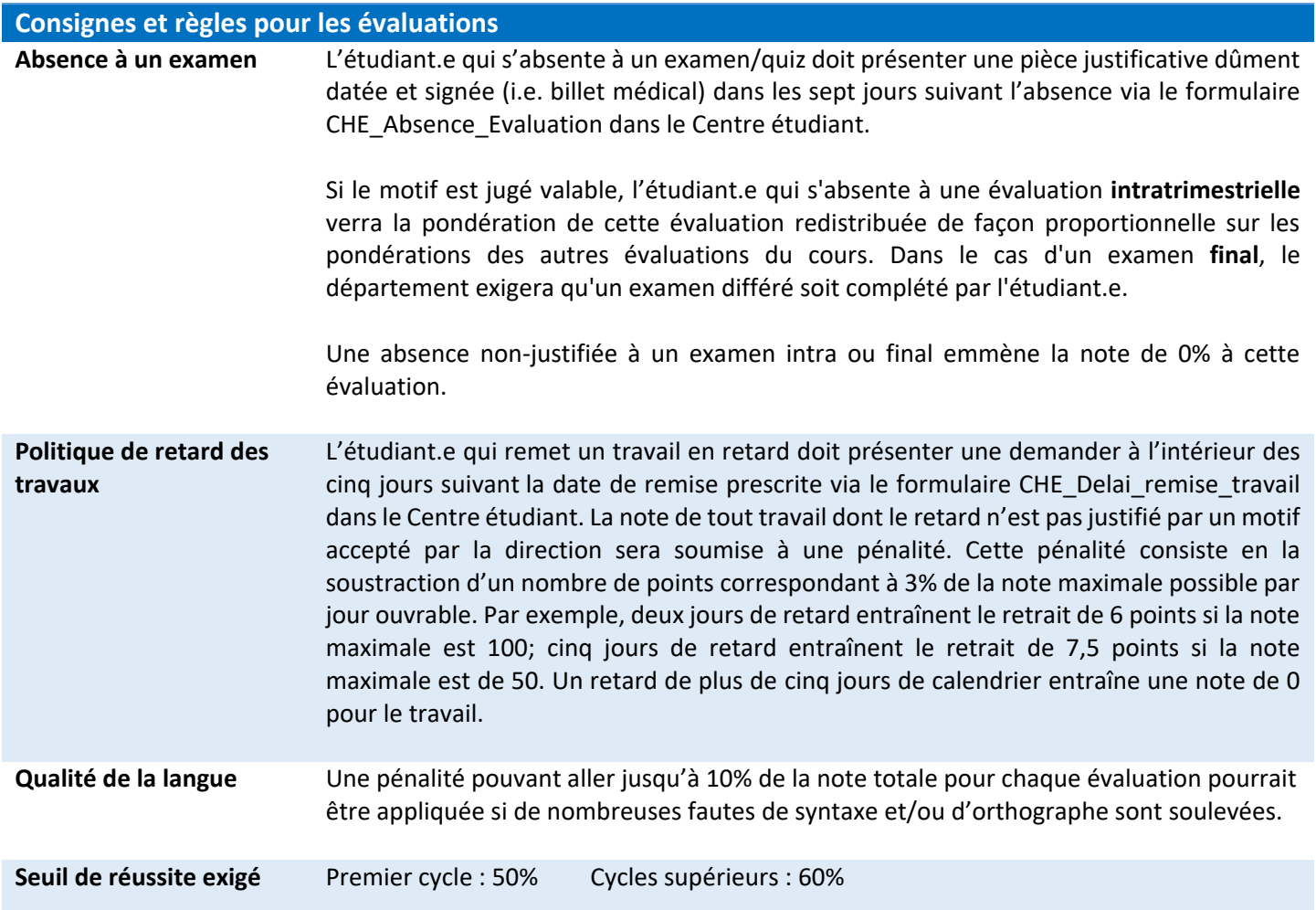

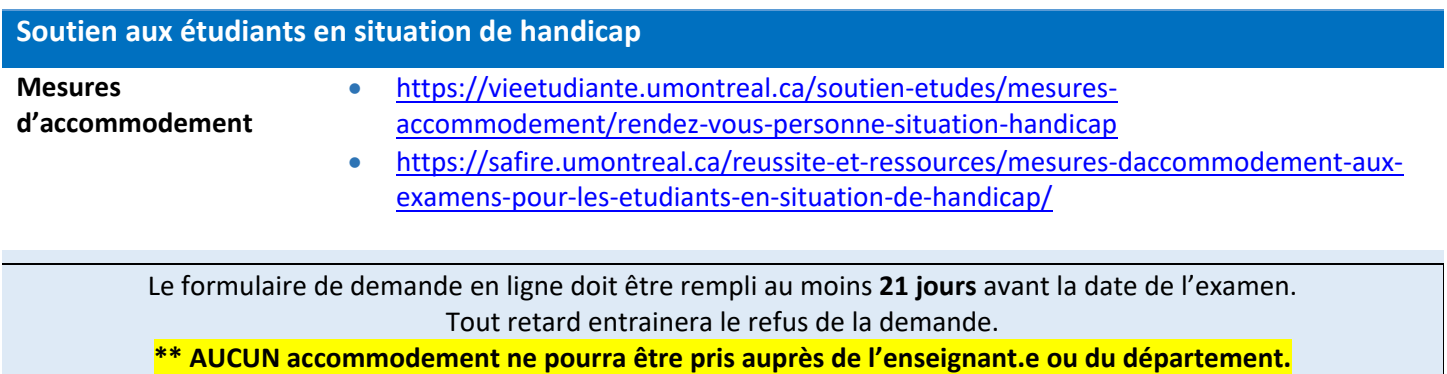

# Université **n'a** | Plan de cours

Faculté des arts et des sciences

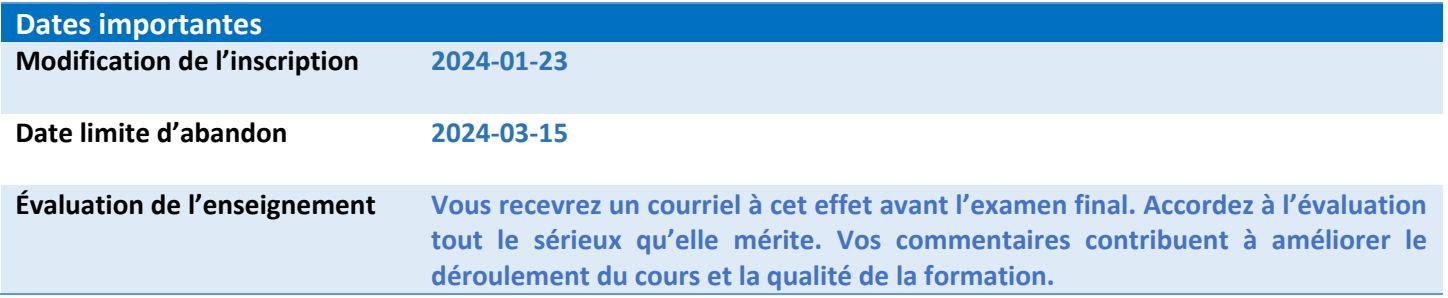

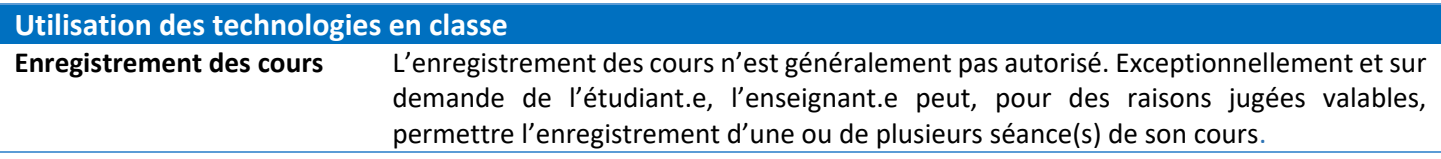

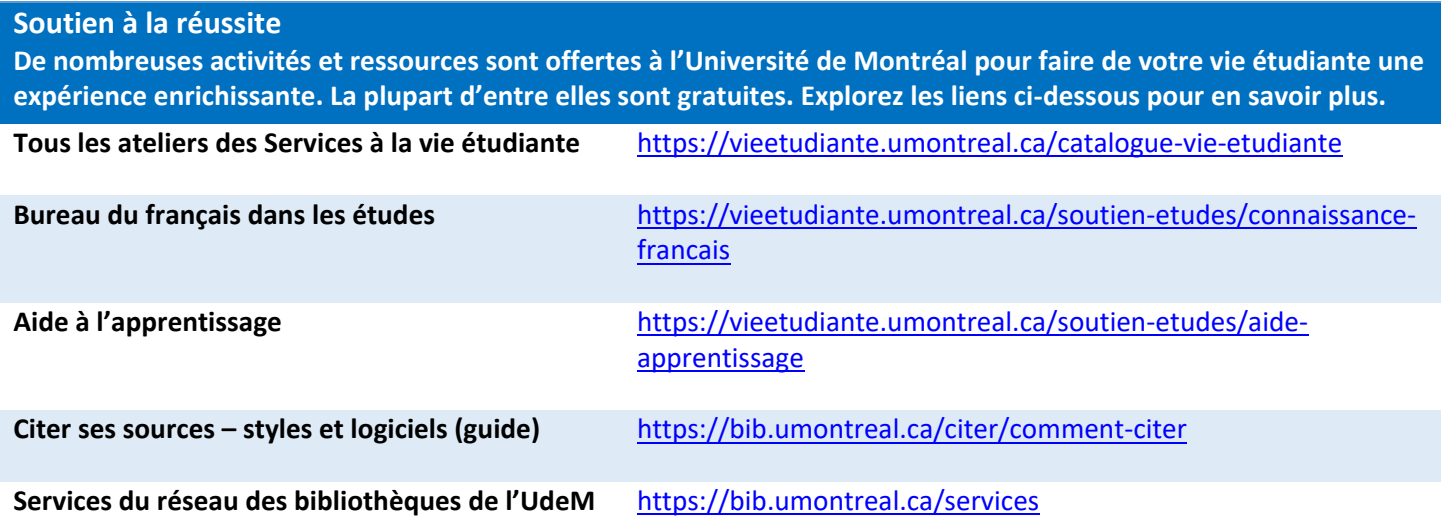

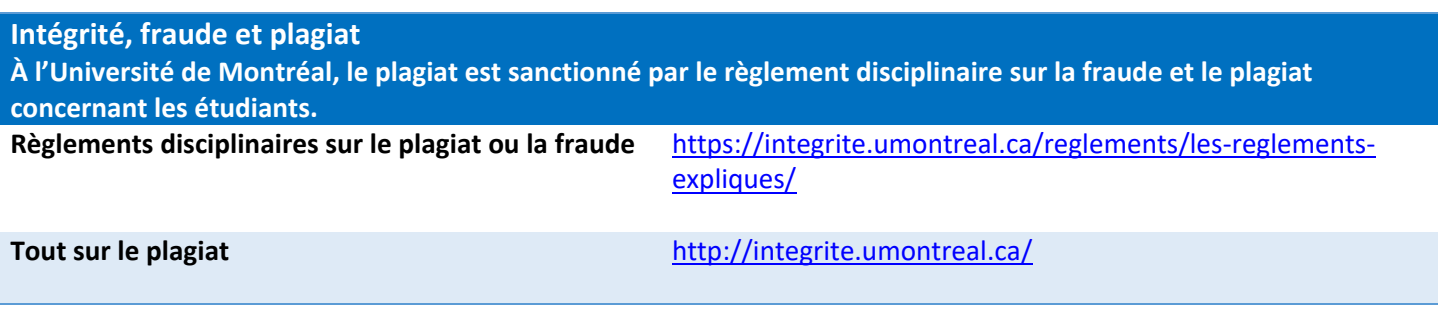

**Respect À l'Université de Montréal, le harcèlement, la discrimination, le racisme et les violences à caractère sexuel sont proscrits.** 

**Bureau du respect de la personne** <https://respect.umontreal.ca/accueil/>

### Université  $\mathop{\mathrm{M}}\limits_{\mathrm{De}$  partement de psychologie Université **nr** de Montréal Faculté des arts et des sciences

### Grille de conversion des notes

Dans chaque cours, le résultat final en pourcentage sera transformé selon le barème reproduit dans la grille de conversion. À chaque pourcentage correspondent une lettre et sa valeur numérique; cette valeur numérique servira au calcul de la moyenne de groupe. Avant de faire la conversion en lettre, la note numérique finale doit être arrondie à l'entier le plus près.

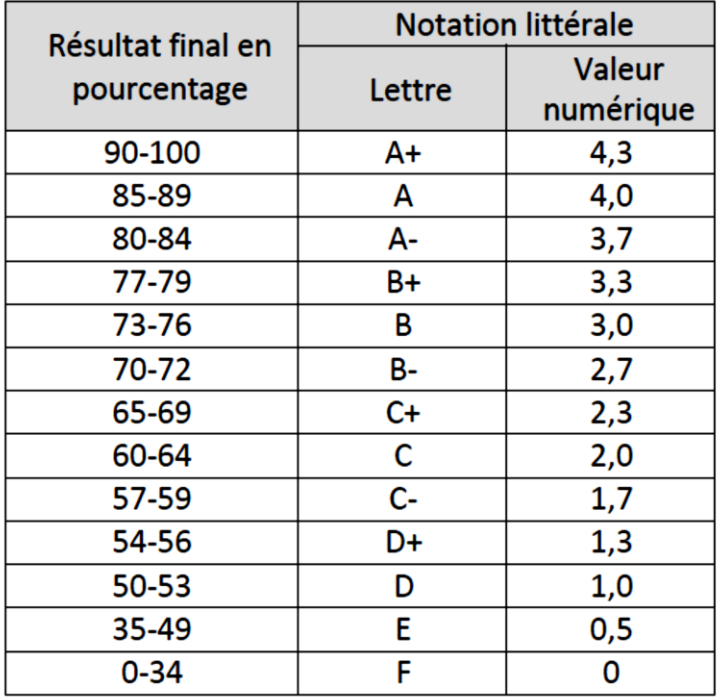

### **GRILLE DE CONVERSION**

#### Au premier cycle seulement

Dans les cours comptant au moins 30 étudiants, la moyenne de groupe doit se situer entre 2,30 (C+) et 3,65 (B+) inclusivement, une fois appliqué le barème de conversion. Si la moyenne finale des notes est inférieure à 2,30 ou supérieure à 3,65 dans un cours donné, des mesures de correction s'appliquent obligatoirement. Il faut alors respectivement ajouter ou enlever à chaque étudiant le nombre de points (sur 100) tout juste nécessaire pour que la moyenne de groupe atteigne 2,30 ou ne dépasse pas 3,65, une fois refaite la conversion à la notation littérale.